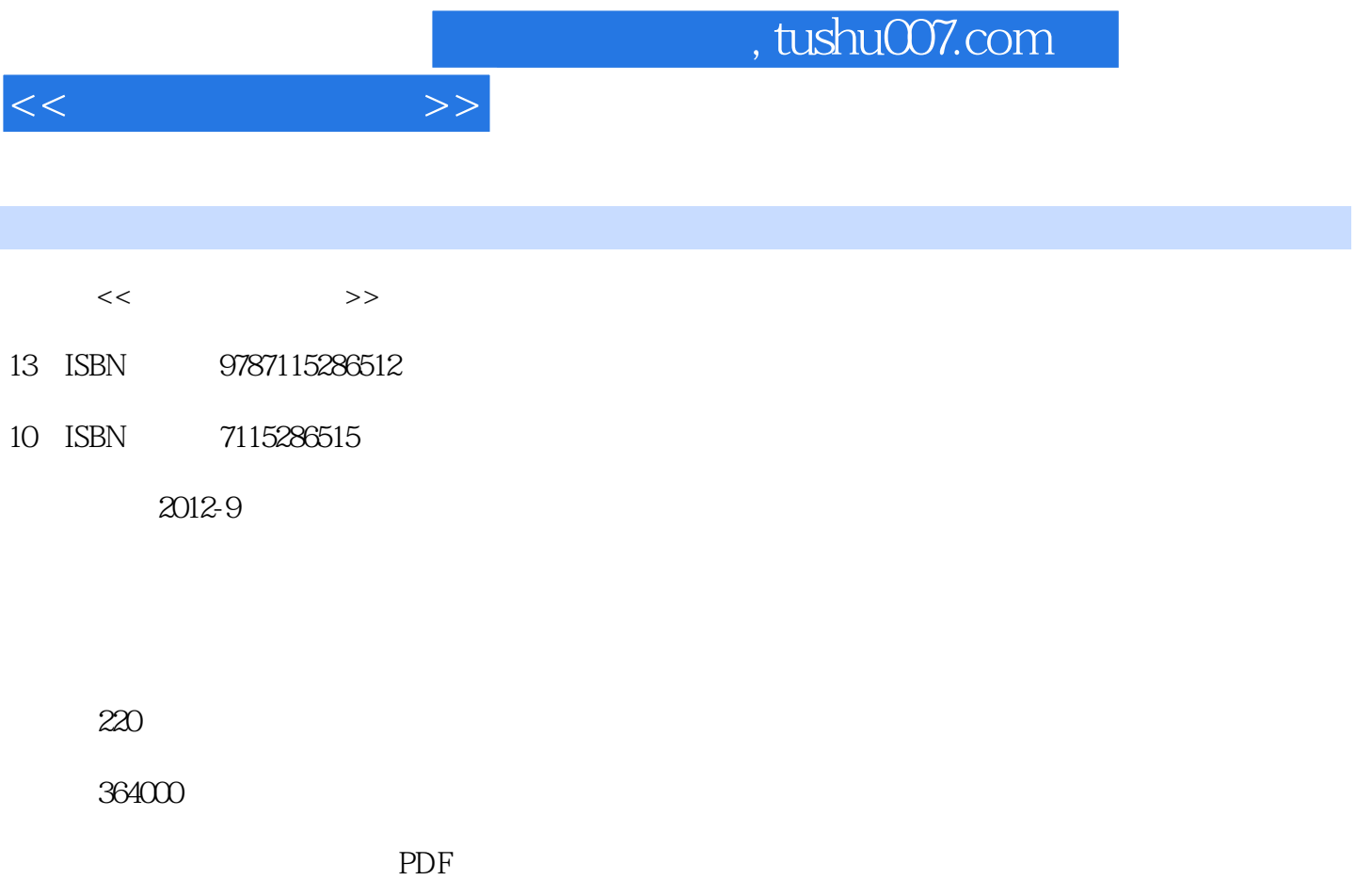

更多资源请访问:http://www.tushu007.com

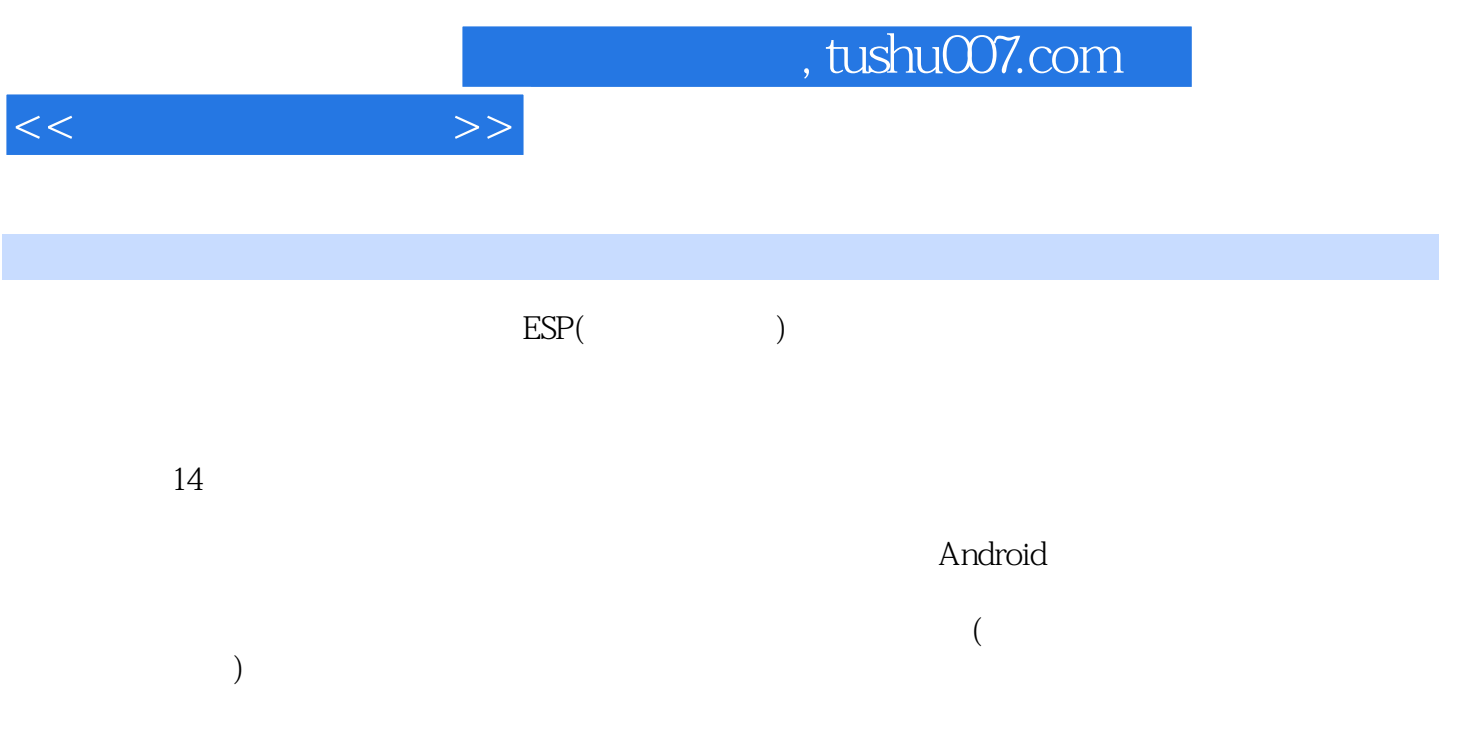

## , tushu007.com

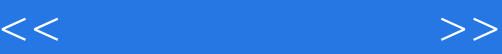

Unit 1 The Development of Computer Technology Section 1 Dialogue: The Impact of Compute on People's Lives Section 2 Reading Text A: The Evolution of the Computer Age Text B: Different Types of Compute Text C: The Future of Compute Section 3 Occupational Tips: How to Start Your Career in Information Technology Section 4 Class Activities: Guess Who the IT Figure Is Unit 2 Computer Hardware Section 1 Dialogue: Fit Day at Work (Hardware Orientation) Section 2 Reading Text A: Computer Hardware Text B: PC Ports 23 Text C: Fast Facts on Apple Section 3 Occupational Tips: How to Configure Your Own PC Section 4 Class Activities: Hardware Crossword Puzzle Game Unit 3 Operating Systems Section 1 Dialogue: Buying an Android Tablet PC Section 2 Reading Text A: How Operating Systems Work Text B: About Windows Vista Text C: Linux OS Section 3 Occupational Tips: How to Itall an Operating System Section 4 Class Activities: Finding the New Features of Windows Vista Unit 4 Application Software Section 1 Dialogue: How to Solve an Office Problem Section 2 Reading Text A: Microsoft Office Text B: How Time Management Software Works Text C: Computer-Aided Design Section 3 Occupational Tips: How to Use Excel 2010 Formula Section 4 Class Activities: A Debate on Video Games' Effect on Youngste Unit 5 Computer Programming Section 1 Dialogue: How to Choose the Right Programming Language to Study Section 2 Reading Text A: The Basics of C Programming Text B: Object-oriented Programming Text C: Languages to Know for Web Programming Section 3 Occupational Tips: Tips on Good Programming Style Section 4 Class Activities: Discussion on 10 Traits of a Good Programmer

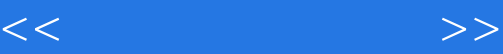

Unit 6 Database Section 1 Dialogue: A Customer Database Section 2 Reading Text A: What Relational Databases Are Text B: Introduction to SQL Text C: How Data Mining and Data Warehousing are Related Section 3 Occupational Tips: How to Write a Project Proposal Section 4 Class Activities: Using Google Earth to Search for a Location Unit 7 Computer Networks Section 1 Dialogue: How Compute Communicate with Each Other Section 2 Reading Text A: Computer Networking Text B: Introduction to Network Types Text C: Grid Computing Section 3 Occupational Tips: How to Configure Your IP Address Section 4 Class Activities: Sign up for a Foreign Mailbox Unit 8 The World Wide Web and the Internet Section 1 Dialogue: How the Internet Works Section 2 Reading Text A: The Development of the Internet Text B: Blog and Microblog Text C: The History of the World Wide Web Section 3 Occupational Tips: How to Use Your Browser Section 4 Class Activities: Compete in Computer Games Unit 9 Communication Online Section 1 Dialogue: Amazing QQ Section 2 Reading Text A: Using Itant Messaging for Business Text B: MSN Text C: How to Eure the Safety When Chatting Online Section 3 Occupational Tips: Shortcut Keys in QQ Section 4 Class Activities: Using ICQ to Chat with New Friends Unit 10 Privacy and Security Section 1 Dialogue: My Poor Computer Section 2 Reading Text A: Computer Viruses Text B: Antivirus Software, a Good Defender Text C: Computer Crime Section 3 Occupational Tips: How to Protect Your PC from Invasion Section 4 Class Activities: Discussion on User-friendly Firewalls and Antivirus Software Unit 11 Multimedia Section 1 Dialogue: The Ultimate Movie Experience with IMAX Section 2 Reading Text A: Multimedia and Its Applicatio

## , tushu007.com

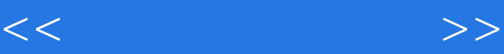

 Text B: Graphics File Formats Text C: Adobe Photoshop Section 3 Occupational Tips: How to Make a Wonderful Presentation That Makes the Sale Section 4 Class Activities: Using Photoshop to Make Pictures Look Great Unit 12 Electronic Commerce Section 1 Dialogue: Online Shopping for Books Section 2 Reading Text A: E-commerce and Its Global Trends Text B: How E-Commerce Work Text C: The Lure of E-commerce Section 3 Occupational Tips: How to Achieve an Online Store **Success** Section 4 Class Activities: Video Watching (E-commerce) Unit 13 New Techniques of Computer Science Section 1 Dialogue: Why It Is Called " Cloud Computing" Section 2 Reading Text A: Cloud Computing Text B: Toward a Global " Internet of Things" Text C: The Coming of New Techniques Evolution or Revolution Section 3 Occupational Tips: How to Write a Good Resume Section 4 Class Activities: Video Watching (The Internet of Things) Unit 14 Your Future and Information Technology Section 1 Dialogue: IT Working Experience Section 2 Reading Text A: Shaping the Internet Age Text B: Building an IT Career in the Midst of Change Text C: To Be a Winner in the Information Revolution Section 3 Occupational Tips: The Fit Job Interview Section 4 Class Activities: An IT Interview

 $(Text A)$ 

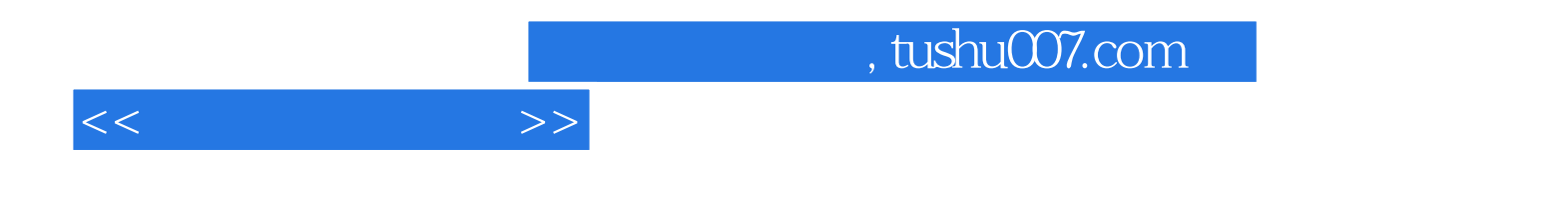

本站所提供下载的PDF图书仅提供预览和简介,请支持正版图书。

更多资源请访问:http://www.tushu007.com